## МИНОБРНАУКИ РОССИИ

Федеральное государственное бюджетное образовательное учреждение

высшего образования

«Костромской государственный университет»

(КГУ)

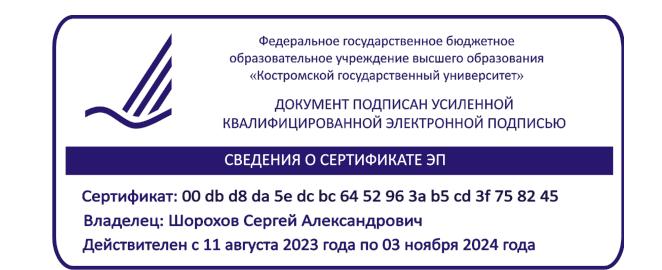

# РАБОЧАЯ ПРОГРАММА ДИСЦИПЛИНЫ

# **MOTION-ДИЗАЙН И АНИМАЦИЯ**

Направление подготовки *54.03.01 Дизайн* Направленность Графический дизайн Квалификация выпускника *бакалавр*

Форма обучения: *очная, очно-заочная*

Кострома 2021

Рабочая программа дисциплины «*Motion-дизайн и анимация*» разработана в соответствии с Федеральным государственным образовательным стандартом, утвержденным Приказом Минобрнауки РФ № 1015 от 13.08.2020 г.

Разработал: Румянцева О.В., доцент каф. ДТМ и ЭПТ, кандидат культурологии Рецензент: Костюкова Ю.А., к.т.н., доцент каф. ДТМ и ЭПТ

## ПРОГРАММА УТВЕРЖДЕНА:

на заседании кафедры дизайна, технологии, материаловедения и экспертизы потребительских товаров

Протокол заседания кафедры № 13 от 11.06.2021 г.

Заведующий кафедрой дизайна, технологии, материаловедения и экспертизы потребительских товаров

Иванова О.В., к.т.н., доцент

# ПРОГРАММА ПЕРЕУТВЕРЖДЕНА:

на заседании кафедры дизайна, технологии, материаловедения и экспертизы потребительских товаров

Протокол заседания кафедры № 8 от 18.03.2022 г.

Заведующий кафедрой дизайна, технологии, материаловедения и экспертизы потребительских товаров

Иванова О.В., к.т.н., доцент

## ПРОГРАММА ПЕРЕУТВЕРЖДЕНА:

на заседании кафедры дизайна, технологии, материаловедения и экспертизы потребительских товаров

Протокол заседания кафедры № 9 от 03.04.2023 г.

Заведующий кафедрой дизайна, технологии, материаловедения и экспертизы потребительских товаров

Иванова О.В., к.т.н., доцент

#### **1. Цели и задачи освоения дисциплины**

**Цель дисциплины:** формирование у бакалавров комплексного коммуникативного дизайн-мышления и системного подхода к проектированию в моушн-дизайне; овладение современными компьютерными технологиями, как средством, применяемым для разработки анимированных мультимедийных продуктов.

**Задачи дисциплины:** получение практических навыков разработки motion-дизайнa разных жанров и типов для пользовательских интерфейсов, электронных СМИ, мобильных приложений, мультимедиа-изданий.

#### **2. Перечень планируемых результатов обучения по дисциплине**

В результате освоения дисциплины обучающийся должен освоить компетенции: ПК-3; ПК-5

**ПК-3.** *Способен выполнять художественно-техническую разработку дизайнпроектов в сфере графического дизайна.*

Код и содержание индикаторов компетенции:

ИПК 3.1. Разрабатывает дизайн-концепцию проекта, определяет композиционные приемы и стилистические особенности проектируемого объекта.

ИПК 3.2. Находить дизайнерские решения проектных задач и разрабатывает дизайнмакет объекта визуальной информации, идентификации и коммуникации с учетом пожеланий заказчика и предпочтений целевой аудитории.

ИПК 3.3. Демонстрирует и закрепляет в процессе проектирования знаний академического рисунка, цветоведения и колористики, теории искусств, методологии дизайна, основ композиции, художественного конструирования и технического моделирования, техники графики, компьютерных технологий в дизайне.

ИПК 3.4. Знает основы типографики и визуального восприятия, теорию и практику шрифта.

ИПК 3.5. Умело подбирает и грамотно использует графические средства и технические инструменты в соответствии с тематикой и задачами дизайн-проекта. Выполняет работы по эскизированию, макетированию, прототипированию и физическому моделированию объектов графического дизайна. Проявляет навыки иллюстративной графики, художественно-технического редактирования, фотографики, моушн-дизайна и анимации.

ИПК 3.6. Разрабатывает графический дизайн интерфейсов, работает с рекламными материалами, визуализирует наполнение сайтов и других web-сервисов в цифровой среде.

ИПК 3.7. Согласовывает дизайн-макет(ы) с заказчиком и руководством, соблюдая нормы этики делового общения. Осуществляет представление и защиту разработанного дизайн-макета(ов). Обосновывает правильность принимаемых дизайнерских решений, используя профессиональную терминологию в области дизайна.

*Знать:* основы цветоведения и композиции, художественно-технического редактирования, основы типографики и визуального восприятия, теорию и практику шрифта, технологии моушн-дизайна и анимации.

*Уметь:* находить дизайнерские решения проектных задач и разрабатывать дизайнмакет с использованием моушн-дизайна и интерактивных элементов, с учетом пожеланий заказчика и предпочтений целевой аудитории.

*Владеть:* навыками разработки графического дизайна интерфейсов, работы с рекламными материалами, визуализации интерактивного наполнения сайтов и других webсервисов в цифровой среде.

**ПК-5.** *Способен использовать специальные компьютерные программы для проектирования объектов визуальной информации, идентификации и коммуникации.*

Код и содержание индикаторов компетенции:

ИПК 5.1. Знает теоретические основы компьютерного программного обеспечения в дизайне.

ИПК 5.2. Осуществляет подбор программных продуктов для проектирования объектов графического дизайна, моушн-дизайна и анимации.

ИПК 5.3. Грамотно и эффективно использует современное программное обеспечение для решения широкого спектра профессиональных задач, связанных с художественнотехнической разработкой дизайн-проектов.

*Знать:* теоретические основы моушн-дизайна и анимации.

*Уметь:* работать в специальных программах для проектирования объектов графического дизайна, моушн-дизайна и анимации.

*Владеть:* навыками разработки анимированных элементов дизайн-проекта, мультимедиа-презентаций и интерактивных макетов.

### **3. Место дисциплины в структуре ОП ВО**

Дисциплина относится к части учебного плана, формируемой участниками образовательных отношений, Блок 1. Изучается в 7-м семестре (очно), в 8-м семестре (очнозаочно) в соответствии с учебным планом.

Изучение дисциплины основывается на ранее освоенных дисциплинах/практиках: Шрифты и типографика, Компьютерные технологии в дизайне, Проектирование, разработка и презентация дизайн-проекта, Художественно-техническое редактирование, Графический дизайн интерфейсов.

Изучение дисциплины является основой для освоения последующих дисциплин/практик: Web-дизайн, Проектно-технологическая практика, Преддипломная практика, ВКР.

## **4. Объем дисциплины 4.1. Объем дисциплины в зачетных единицах с указанием академических часов и виды учебной работы**

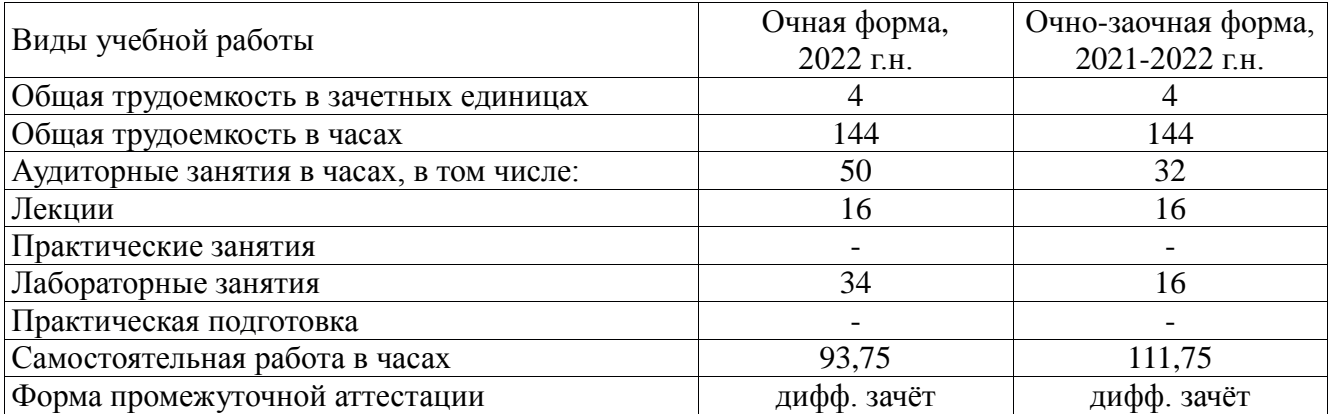

# **4.2. Объем контактной работы на 1 обучающегося**

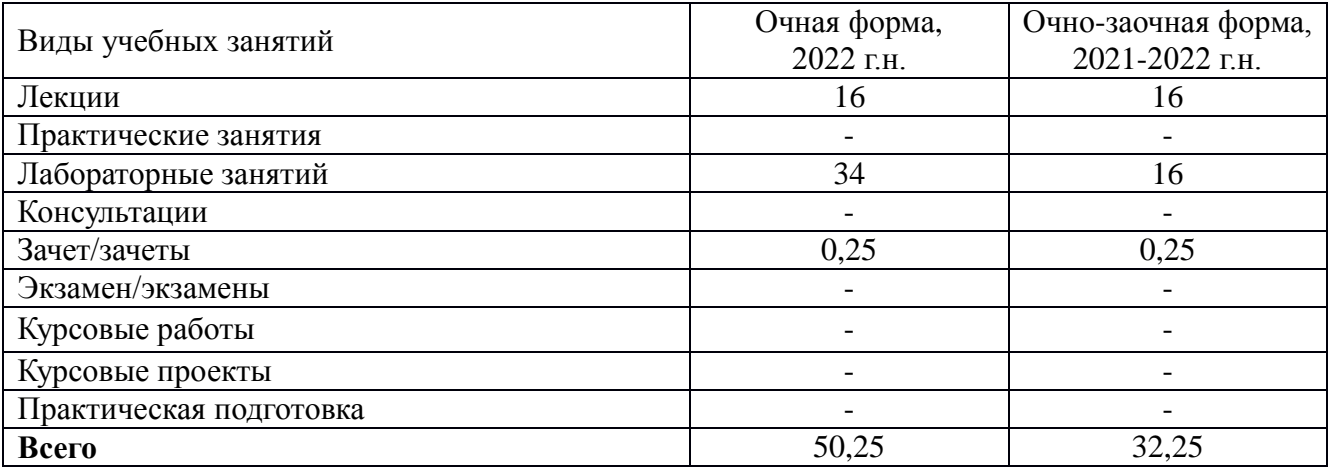

# **5. Содержание дисциплины, структурированное по темам (разделам) с указанием количества часов и видов занятий**

# **5.1. Тематический план учебной дисциплины**

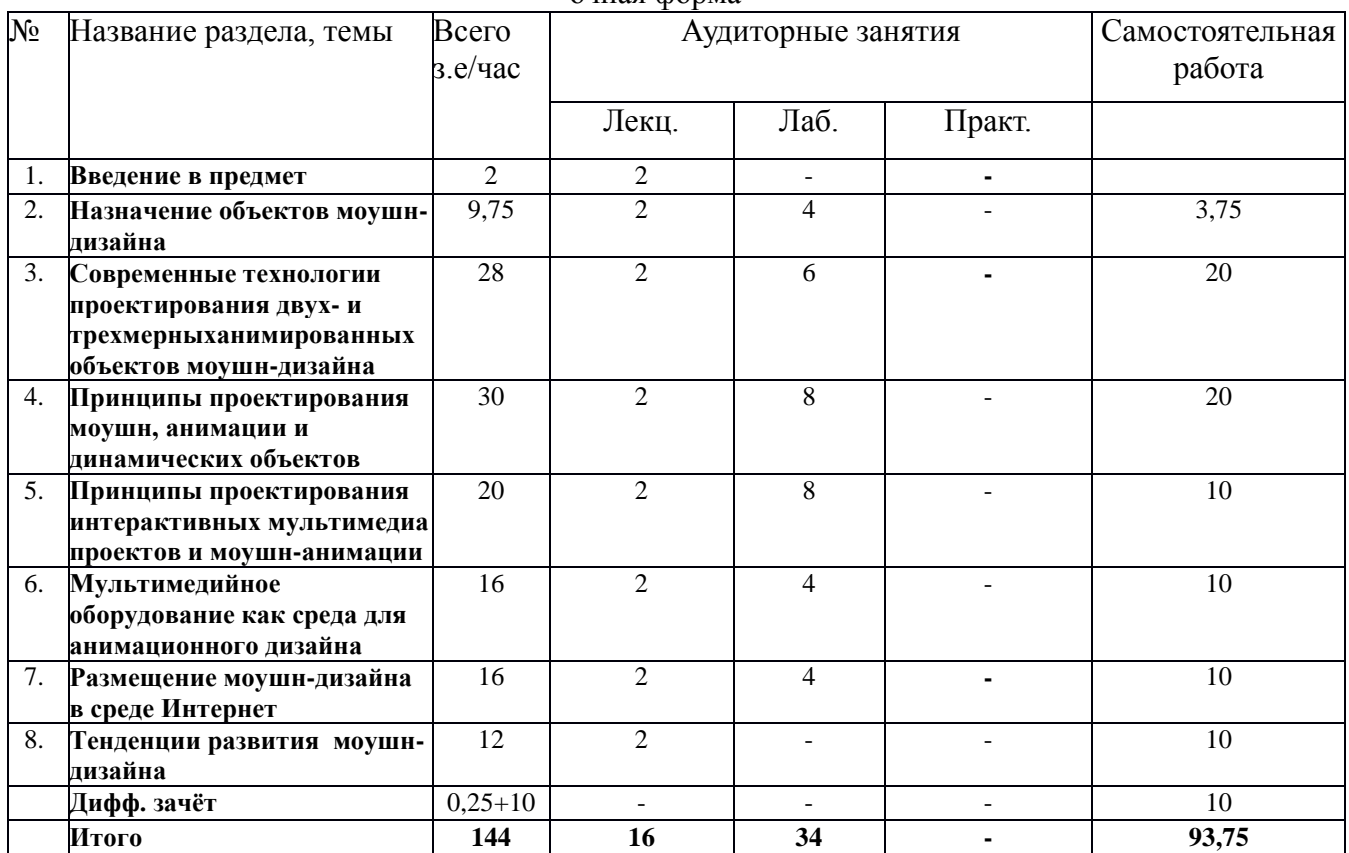

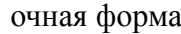

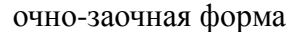

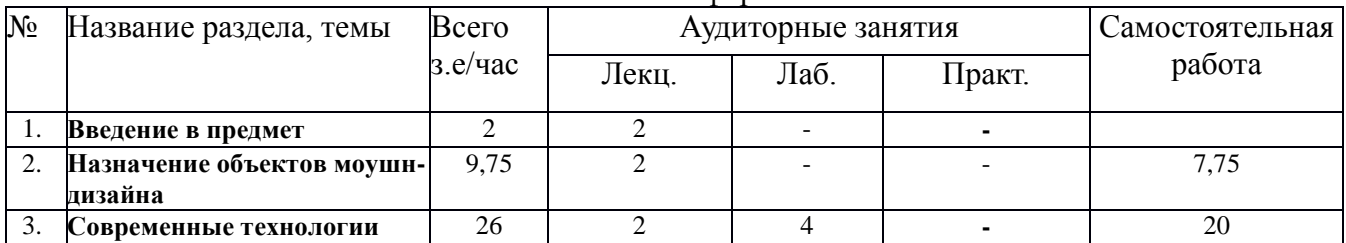

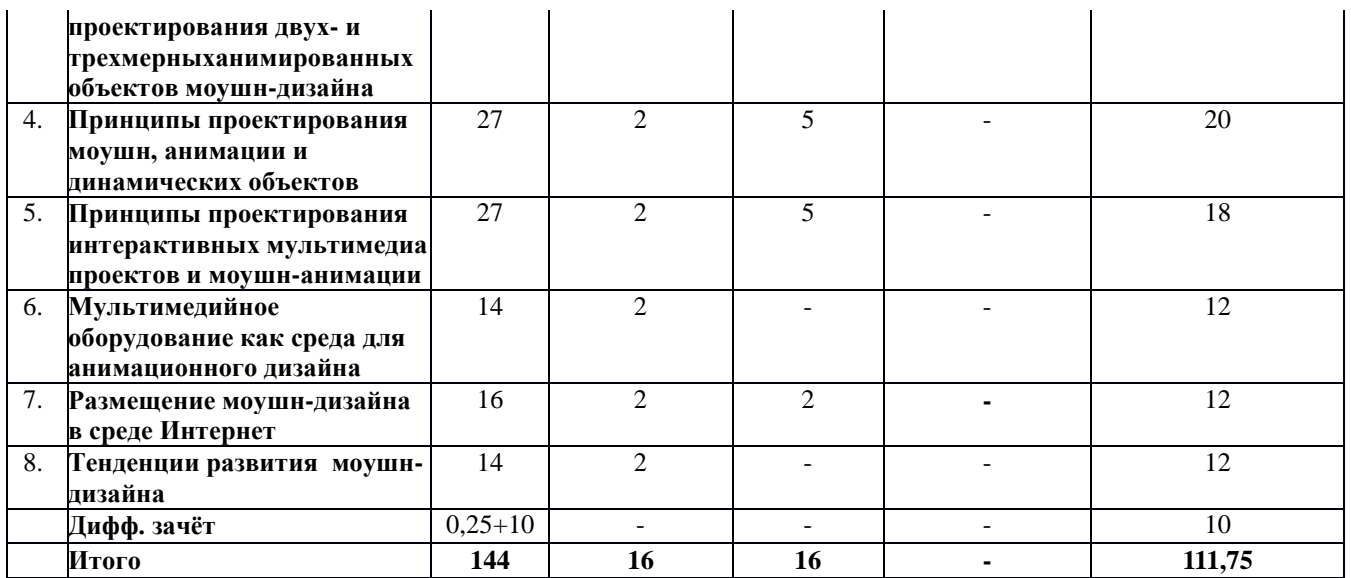

## **5.2. Содержание**

### **1. Введение в предмет**

Цель, задачи, общая характеристика курса. Предметно-объектная область. Понятийно-категориальный аппарат дисциплины. Сущность и содержание дисциплины «Моушн-дизайн». Основные разделы. Связь с другими дисциплинами. Роль и место в образовательном процессе. Роль и место в профессиональной деятельности графического дизайна.

### **2. Назначение объектов моушн-дизайна.**

Сфера моушн-дизайна, моделирования и анимации. Основные стили и направления. Известные концепции и программные работы в моушн-дизайне. Современные области проектной деятельности моушн-дизайна, среди которых можно выделить: дизайн электронных СМИ, дизайн СМ; дизайн СМ-контента; дизайн рекламы, вебдизайн, арт-дизайн, дизайн игр т.д.

### **3. Современные технологии проектирования трехмерных анимированных объектов моушн-дизайна.**

Современные цифровые программные продукты, плагины (встраиваемые модули), информационные системы, аппаратные средства) дизайн-проектирования анимированных 2D и 3D-моделей в том числе средствами программ Adobe Affter Effect, Figma, Blender.

### **4. Принципы проектирования моушн, анимации и динамических объектов.**

Проектирование и разработка модульных информационно-графических и анимированных структур, основанных на принципах программированного искусства; приемы создания движущейся экранной композиции с применением различных пространственных средств анимации; внутрикадровая динамическая композиция и принципы воздействия экранного анимированного образа на зрителя;

**5. Принципы проектирования интерактивных мультимедиа проектов и моушнанимации**

Разработка и создание комплексного интерактивного моушн-проекта в среде Adobe Flash с использованием различных медиа компонентов; изучение принципов редактирования цифрового видеоматериала и создания анимированной видеографики (программы Adobe Premiere и Adobe After Effects);

Технологии использования в проектах моушн-дизайна и анимации различных медиа компонентов (звука, графики, анимации, видео, текста);

#### **6. Мультимедийное оборудование как среда для анимационного дизайна** Типология мультимедийного оборудования; определение экрана как типа информационного пространства; исследование возможностей использования инновационных цифровых технологий и аппаратных средств в моушн-дизайне; Современные форматы предоставления графического, видео-и мультимедиаматериала на различных носителях и в различных медиа- пространствах;

### **7. Размещение моушн-дизайна в среде Интернет.**

Размещение моушн, анимации и мультимедиа-контента в сети Интернет; определение специфики каналов Интернет-коммуникаций; выявление общих закономерностей в триаде канал-контент-реципиент;

#### **8. Социокультурная роль моушн-дизайн.**

Рассмотрение социокультурной природы моушн-дизайна, выделение их роли и места в организации новых коммуникационных сред общения и взаимодействия, способных вызвать резонанс в обществе;

Определение современных общих требований к моушн-дизайну, формирование представлений о тенденциях развития данной области дизайна в будущем.

# **6. Методические материалы для обучающихся по освоению**

### **дисциплины**

### **6.1. Самостоятельная работа обучающихся по дисциплине (модулю)**

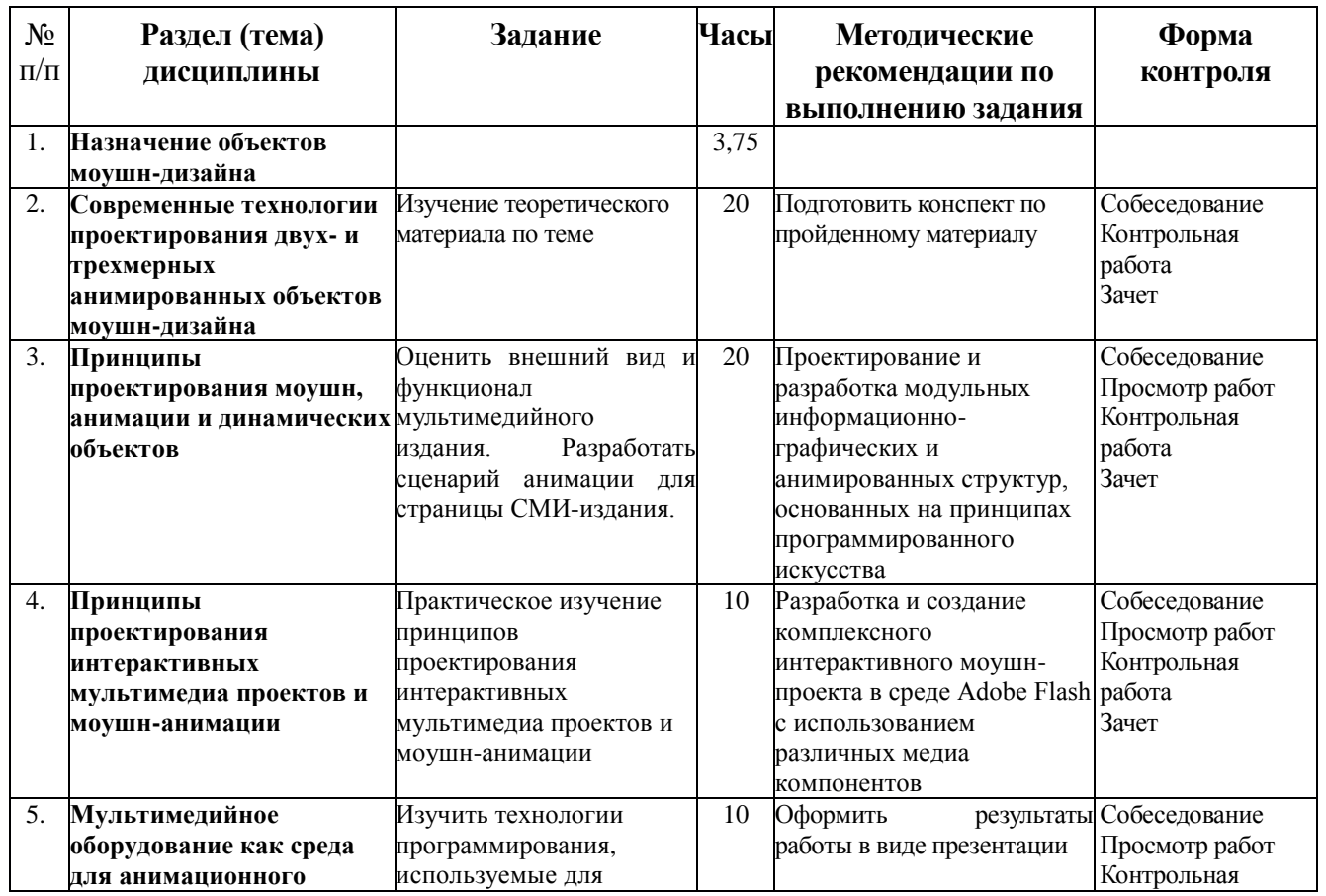

#### очная форма

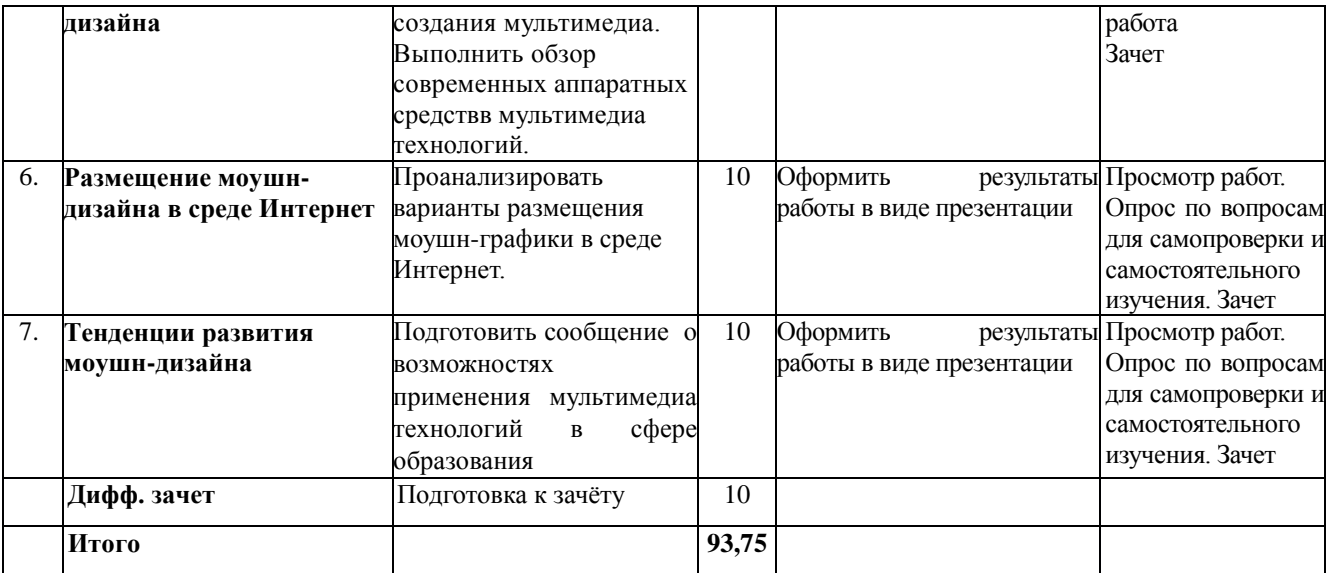

## очно-заочная форма

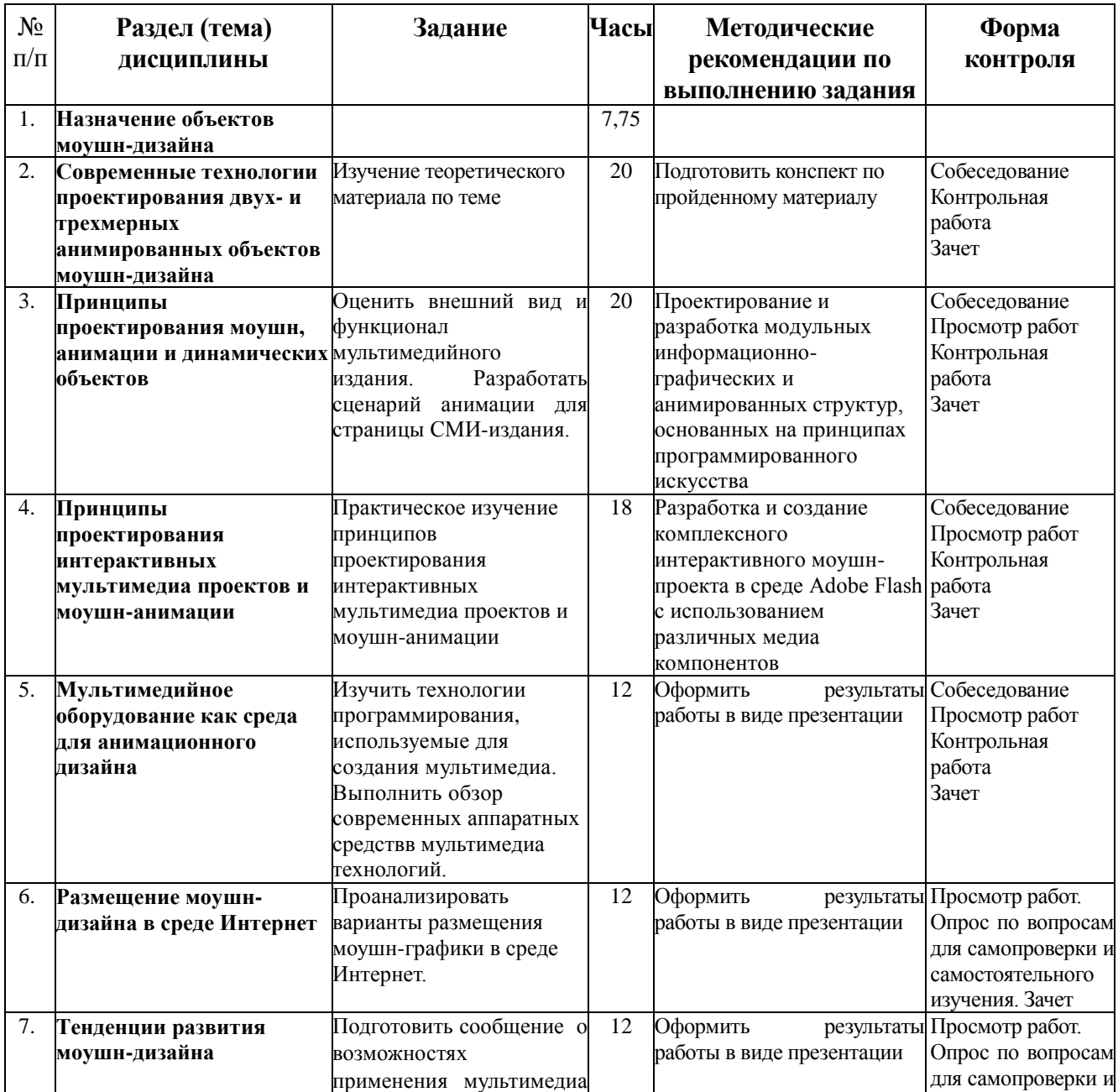

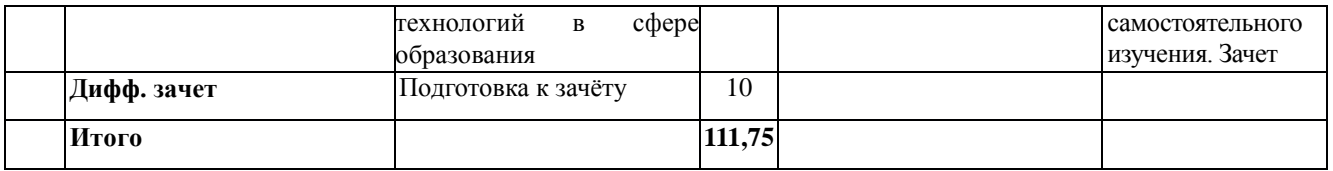

## **6.2. Тематика и задания для практических занятий**

*(не предусмотрено)*

## **6.3. Тематика и задания для лабораторных занятий**

очная форма

- 1. Объекты моушн-дизайна.
- 2. Современные технологии проектирования двух- и трехмерныханимированных объектов моушн-дизайна.
- 3. Принципы проектирования моушн, анимации и динамических объектов.
- 4. Принципы проектирования интерактивных мультимедиа проектов и моушнанимации.
- 5. Мультимедийное оборудование как среда для анимационного дизайна.
- 6. Размещение моушн-дизайна в среде Интернет.

#### очно-заочная форма

- 1. Объекты моушн-дизайна.
- 2. Принципы проектирования моушн, анимации и динамических объектов.
- 3. Принципы проектирования интерактивных мультимедиа проектов и моушнанимации.
- 4. Размещение моушн-дизайна в среде Интернет.

### **6.4. Методические рекомендации для выполнения**

**курсовых работ/проектов** *(не предусмотрено)*

## **7. Перечень основной и дополнительной литературы, необходимой для освоения дисциплины**

#### *а) основная:*

- 1. Бессонова Н.В. Композиция и дизайн в создании мультимедийного продукта. / Новосибирский государственный архитектурно-строительный университет (Сибстрин), 2016 . - Электронный ресурс; Режим доступа . http://www.iprbookshop.ru/68773.html
- 2. Платонова Н.С. Создание компьютерной анимации в Adobe Flash CS3 Professional. / Интернет-Университет Информационных Технологий (ИНТУИТ), 2016 . - Электронный ресурс; Режим доступа .- http://www.iprbookshop.ru/52213.html
- 3. Цифровые технологии в дизайне. История, теория, практика: учебник и практикум для вузов. / Лаврентьев А.Н., Жердев Е.В., Кулешов В.В., Мясникова Л.Г., Сазиков

А.В., Бирюков В.Е., Покровская Л.В., Левина О.Ю. / Издательство Юрайт, 2020 <https://urait.ru/book/cifrovye-tehnologii-> v-dizayne-istoriya-teoriya-praktika-454519

- 4. Овчинникова Р. Ю. Дизайн в рекламе: основы графического проектирования: учебное пособие - Москва: Юнити-Дана, 2015. - Режим доступа: http://biblioclub.ru/index.php?page=book\_red&id=115010&sr=1
- 5. Спиридонов О. В. Создание электронных интерактивных мультимедийных книг и учебников в iBooks Author. Издательство: Москва: Национальный Открытый Университет «ИНТУИТ», 2016. - Режим доступа: https://pda.biblioclub.ru/index.php?page=book&id=428992&sr=1

### *б) дополнительная:*

- 1. Практикум по информатике. Компьютерная графика и web-дизайн : учеб. пособие / Т.И. Немцова, Ю.В. Назарова ; под ред. Л.Г. Гагариной. — М. : ИД «ФОРУМ» : ИНФРА-М, 2018. — 288 с. + Доп. материалы [Электронный ресурс] http://znanium.com/catalog.php?bookinfo=961571
- 2. Костюченко, О.А. Творческое проектирование в мультимедиа : монография / О.А. Костюченко. - Москва ; Берлин : Директ-Медиа, 2015. - 208 с. : ил. - ISBN 978-5- 4475-3953-5 ; То же [Электронный ресурс]. - URL: http://biblioclub.ru/index.php?page=book&id=429292
- 3. Ли М. Г. Мультимедийные технологии: учебно-методический комплекс. Издательство: Кемерово: КемГУКИ, 2014. - Режим доступа: <https://pda.biblioclub.ru/index.php?page=book&id=275374&sr=1>
- 4. Майстренко Н. В., Майстренко А. В. Мультимедийные технологии в информационных системах: учебное пособие. Издательство: Тамбов: Издательство ФГБОУ ВПО «ТГТУ». - Режим доступа: https://pda.biblioclub.ru/index.php?page=book&id=444959&sr=1

## **8. Перечень ресурсов информационно-телекоммуникационной сети «Интернет», необходимых для освоения дисциплины**

Информация о курсе дисциплины в СДО:

Элемент «Лекции»*;*

Элемент «Лабораторные занятия»*;*

Элемент «Самостоятельная работа»;

Элемент «Список рекомендуемой литературы»;

Элемент «Промежуточная аттестация»;

Элемент «Обратная связь с обучающимися».

*Информационно-образовательные ресурсы:*

- 1. Каталог российских мультфильмов.Информация о режиссерах, сценаристах, художниках, композиторах, актерах,участвующих в создании мультфильмов. Новости анимации. http://www.animator.ru
- 2. Клуб аниматоров Рунета http://animationclub.ru
- 3. Главный сайт по законам Flash анимации http://flash-animated.com
- 4. Блог аниматоров http://animater.com.ua/blog/page/3/
- 5. Музей кино www.museikino.ru
- 6. Планета Мультфильмов. Все о мультиках, мультяшках и мультфильмах.www.myltik.ru
- 7. Традиционная анимация by Walter Croft [http://ta.multikov.net](http://ta.multikov.net/)
- 8. Интернет-проект для любителей качественного кино и анимации. Галереи,фестивали, форум. www.kinobar.ru
- 9. Russian Disney новости и история мировой анимации www.rusdisney.com
- 10. Мировое Искусство живопись, анимация, кино www.world-art.ru

*Электронные библиотечные системы:*

- 1. ЭБС Университетская библиотека онлайн [http://biblioclub.ru](http://biblioclub.ru/)
- 2. ЭБС «Лань» [https://e.lanbook.com](https://e.lanbook.com/)
- 3. ЭБС «ZNANIUM.COM» [http://znanium.com](http://znanium.com/)

## **9. Описание материально-технической базы, необходимой для осуществления образовательного процесса по дисциплине**

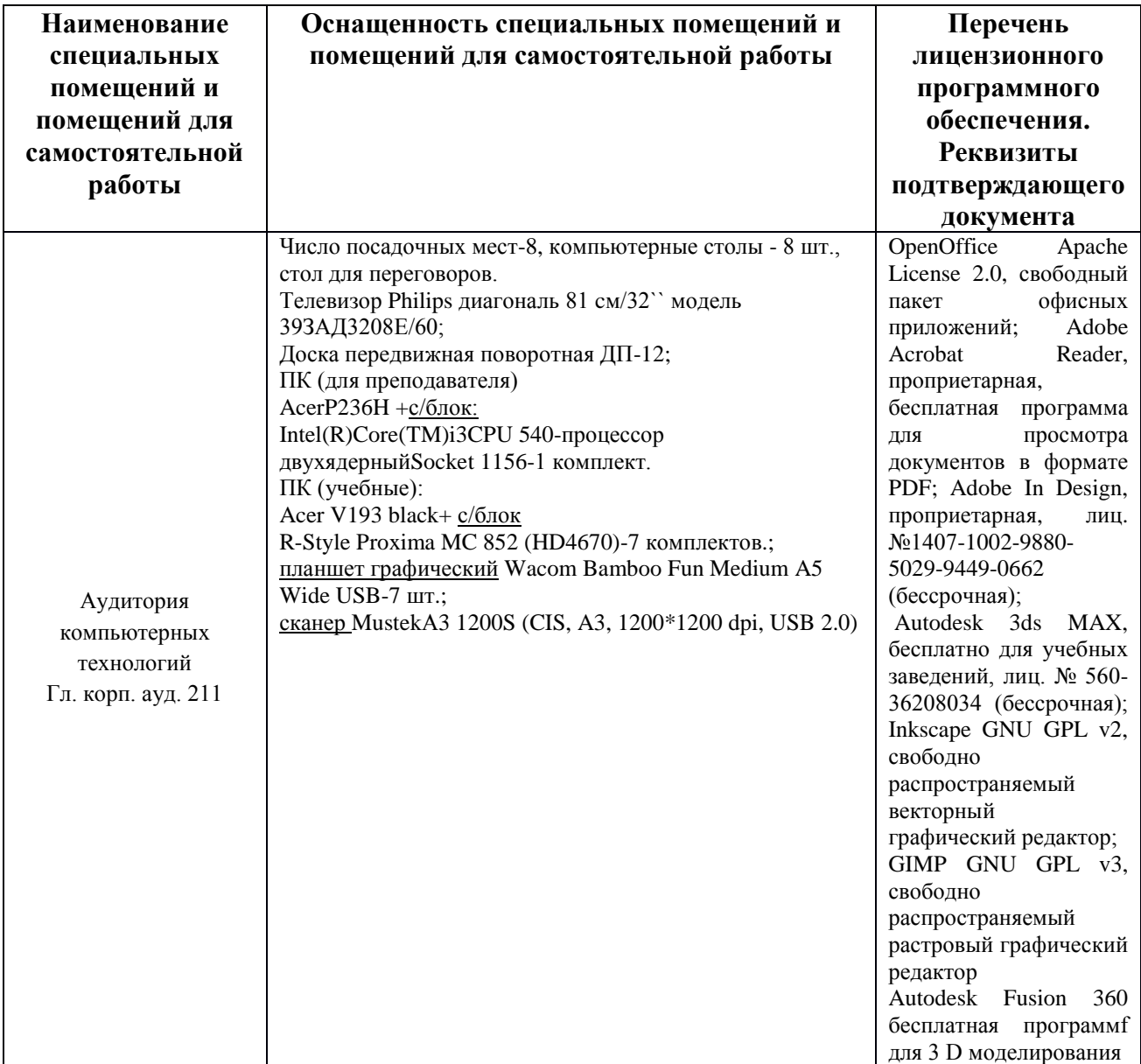

*Лекционные занятия проводятся в аудиториях с требуемым числом посадочных мест, оборудованные мультимедиа.*

*Лабораторные занятия проводятся в компьютерных классах (ауд. 211).*